## **Boletim Técnico**

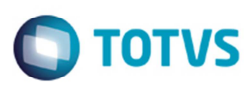

### **Melhoria no Cálculo de Frete com Rota por Faixa de CEP**

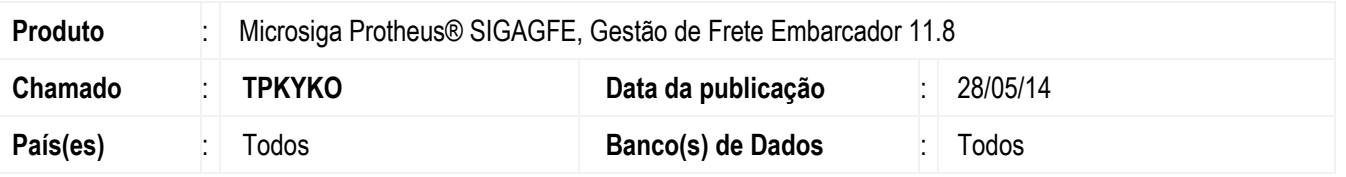

Melhoria para que ao realizar um cálculo de frete no qual a rota seja baseada no CEP, o Sistema não considere apenas o CEP do destinatário do documento de carga para encontrar a rota.

A partir dessa alteração será considerada a seguinte regra de prioridade:

1º. Primeiramente o CEP informado no romaneio de Carga, se estiver informado;

2º. O CEP cadastrado nas informações complementares do documento de carga se estiver informado;

3º. O CEP do destinatário do documento de carga.

Para viabilizar essa melhoria, é necessário aplicar o pacote de atualizações (*Patch*) deste chamado.

### **Procedimento para Utilização**

- 1. Inclua uma região por faixa de CEP de 86000-000 até 87000-000.
- 2. Inclua uma negociação e na rota, informar no destino a região criada anteriormente.
- 3. Altere o CEP do destinatário do documento de carga para 85000-000.

#### Situação 1

- a. Inclua um documento de carga para o destinatário alterado anteriormente. O remetente deve atender a rota da tabela de frete.
- b. Inclua o romaneio e realize o cálculo.
- c. Verifique que a tabela de frete não foi encontrada.

#### Situação 2

- a. Altere o documento de carga informando o CEP de entrega do documento para 86000-000.
- b. Realize o cálculo novamente.
- c. Verifique que a tabela de frete foi encontrada e o CEP utilizado foi o informado no documento de carga.

#### Situação 3

- a. Altere o documento de carga, removendo o CEP de entrega.
- b. Altere o romaneio e informe o CEP de entrega para 86700-000.
- c. Realize o cálculo novamente.
- d. Verifique que a tabela de frete foi novamente encontrada, mas desta vez o CEP utilizado foi o do romaneio.

#### Situação 4

- a. Altere o romaneio retirando o CEP de entrega.
- b. Altere o CEP do destinatário para 86600-000.
- c. Realize o cálculo novamente.
- d. Verifique que a tabela de frete foi encontrada, e que foi utilizado o CEP do destinatário do documento de carga.

 $\odot$ 

Este documento é de propriedade da TOTVS. Todos os direitos reservados.

෧

1

# **Boletim Técnico**

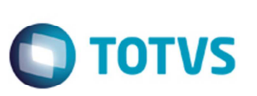

## **Informações Técnicas**

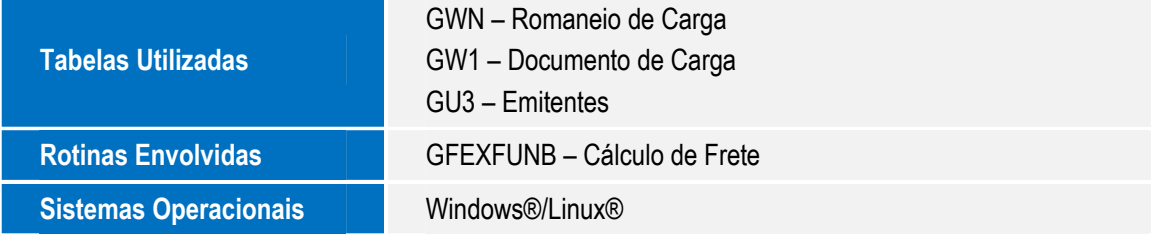